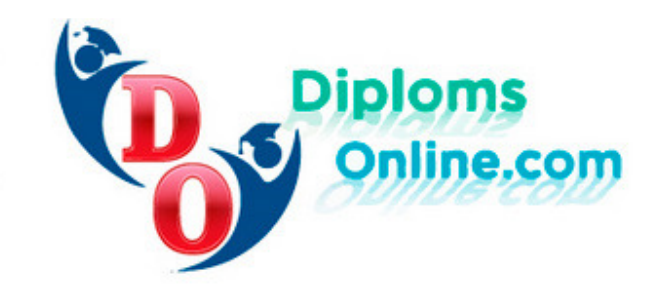

На нашем сайте Вы можете купить диплом в Твери следующих ВУЗов:

- Верхневолжский институт бизнеса и права
- Военная академия воздушно-космической обороны имени Маршала Советского Союза Г.К. Жукова (г. Тверь)
- Институт Верхневолжье
- Образовательный научный центр Институт эргономики и социальноэкономических технологий
- Тверская государственная медицинская академия Федерального агентства по здравоохранению и социальному развитию
- Тверская государственная сельскохозяйственная академия
- Тверской государственный технический университет
- Тверской государственный университет
- Тверской институт экологии и права
- Тверской институт экономики и менеджмента
- Тверской филиал Балтийского государственного технического университета ВОЕНМЕХ им. Д. Ф. Устинова
- Тверской филиал Московского государственного университета экономики, статистики и информатики (МЭСИ)
- Тверской филиал Московского гуманитарно-экономического института
- Тверской филиал Московского университета Министерства внутренних дел Российской Федерации
- Тверской филиал Московской международной высшей школы бизнеса МИРБИС (Институт)
- Тверской филиал Московской финансово-юридической академии
- Тверской филиал Санкт-Петербургского государственного университета технологии и дизайна
- Тверской филиал Современной гуманитарной академии
- Филиал Государственной академии славянской культуры в г. Твери
- Филиал Московского юридического института при Министерстве юстиции Российской Федерации г. Тверь (Филиал находится в стадии ликвидации см письмо из вуза ? 281М от 14.02.2005 )
- Филиал Российского государственного гуманитарного университета в г. Твери
- Филиал Российского государственного социального университета в г. Твери
- Филиал Российского заочного института текстильной и легкой промышленности в г. Твери
- Филиал Санкт-Петербургского государственного инженерноэкономического университета в г. Твери
- Филиал Северо-Западной академии государственной службы в г. Твери

Для заказа необходимого документа перейдите в раздел «Заказать».